## Launch steps

- 1. Get banner ads ready (we provide guidelines, client provides files)
- 2. Client provides segment data (a list of names, addresses and zip codes)

Our IP mapping system will provide a match rate typically around 50% list size

- a) Submit segment data in an .xls or .csv file format (Microsoft Excel can produce this file)
- b) The file must contain a header line of the format: Last Name, address 1, address 2 or apt, zip code (5 digits, must preserve leading zeros)

- 3. **ConsulTV** locates the house IP's, then will anonymize them to create a privacy shield.
- 4. Set up campaign tracking to monitor campaign activity and results.

We will provide client with tracking code - tracking pixels.

5. Serve display or video banner ads to targeted audience online, using the modem/router/IP address as the entry point.

|   | A          | В                     | C         | D     |
|---|------------|-----------------------|-----------|-------|
| 1 | Last Name  | Address 1             | Address 2 | Zip   |
| 2 | Munster    | 1313 Mockingbird Lane | Apt 303   | 08831 |
| 3 | Simpson    | 742 Evergreen Terrace | Unit B    | 62701 |
| 4 | Flintstone | 342 Gravelpit Terrace |           | 85755 |
| 5 | Clampett   | 518 Crestview Drive   |           | 90210 |

## **BANNER AD SPECIFICATION**

GIF / JPG / PNG / SWF

120x600 / 160x600 200x250 / 468x60 728x90

## **DISPLAY AD SPECIFICATION**

GIF / JPG / PNG / <40K

300x250 / 120x600 320x50 / 728x90 / 300x50 160x600 / 640x100

## **BANNER MUST CLEARLY DISPLAY AT LEAST ONE OF THESE:**

a) Distinct brand name b) Clearly identifiable logo c) Landing page URL

Banner and landing page logos must match

**ANIMATION: 30SEC MAX (OR 3 LOOPS)** 

We recommend that clients generate at least one creative in each size to maximize available placements

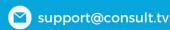

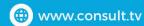

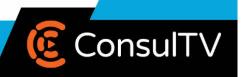